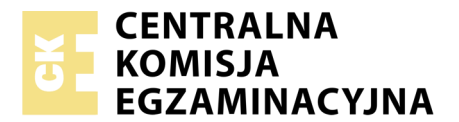

Nazwa kwalifikacji: **Montaż i eksploatacja sieci rozległych** Oznaczenie kwalifikacji: **E.16** Wersja arkusza: **X**

> **E.16-X-17.06** Czas trwania egzaminu: **60 minut**

#### **EGZAMIN POTWIERDZAJĄCY KWALIFIKACJE W ZAWODZIE Rok 2017 CZĘŚĆ PISEMNA**

#### **Instrukcja dla zdającego**

- 1. Sprawdź, czy arkusz egzaminacyjny zawiera 11 stron. Ewentualny brak stron lub inne usterki zgłoś przewodniczącemu zespołu nadzorującego.
- 2. Do arkusza dołączona jest KARTA ODPOWIEDZI, na której w oznaczonych miejscach:
	- wpisz oznaczenie kwalifikacji,
	- zamaluj kratkę z oznaczeniem wersji arkusza,
	- wpisz swój numer PESEL\*,
	- wpisz swoją datę urodzenia,
	- przyklej naklejkę ze swoim numerem PESEL.
- 3. Arkusz egzaminacyjny zawiera test składający się z 40 zadań.
- 4. Za każde poprawnie rozwiązane zadanie możesz uzyskać 1 punkt.
- 5. Aby zdać część pisemną egzaminu musisz uzyskać co najmniej 20 punktów.
- 6. Czytaj uważnie wszystkie zadania.
- 7. Rozwiązania zaznaczaj na KARCIE ODPOWIEDZI długopisem lub piórem z czarnym tuszem/ atramentem.
- 8. Do każdego zadania podane są cztery możliwe odpowiedzi: A, B, C, D. Odpowiada im następujący układ kratek w KARCIE ODPOWIEDZI:

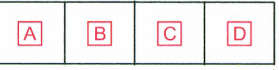

- 9. Tylko jedna odpowiedź jest poprawna.
- 10. Wybierz właściwą odpowiedź i zamaluj kratkę z odpowiadającą jej literą np., gdy wybrałeś odpowiedź,,A":

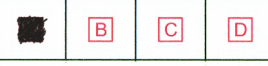

11. Staraj się wyraźnie zaznaczać odpowiedzi. Jeżeli się pomylisz i błędnie zaznaczysz odpowiedź, otocz ją kółkiem i zaznacz odpowiedź, którą uważasz za poprawną, np.

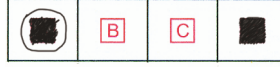

12. Po rozwiązaniu testu sprawdź, czy zaznaczyłeś wszystkie odpowiedzi na KARCIE ODPOWIEDZI i wprowadziłeś wszystkie dane, o których mowa w punkcie 2 tej instrukcji.

#### **Pamiętaj, że oddajesz przewodniczącemu zespołu nadzorującego tylko KARTĘ ODPOWIEDZI.**

*Powodzenia!*

*\* w przypadku braku numeru PESEL – seria i numer paszportu lub innego dokumentu potwierdzającego tożsamość*

#### **Zadanie 1.**

Na rysunku przedstawiono degradację sygnału w światłowodzie, którą nazywa się

- A. dyspersją.
- B. tłumieniem.
- C. szumem fazowym.
- D. szumem modalnym.

#### **Zadanie 2.**

W jakim celu są stosowane domieszki (np. GeO<sub>2</sub>, Al<sub>2</sub>O<sub>3</sub>, P<sub>2</sub>O<sub>5</sub>, B<sub>2</sub>O<sub>5</sub> i F<sub>2</sub>) do rdzeni światłowodów telekomunikacyjnych wykonanych z  $SiO<sub>2</sub>$ ?

- A. Zwiększenia giętkości kabla.
- B. Zmniejszenia absorpcji jonów wody.
- C. Zapobieżenia rozproszeniu fali świetlnej.
- D. Zmiany wartości współczynnika załamania światła.

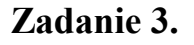

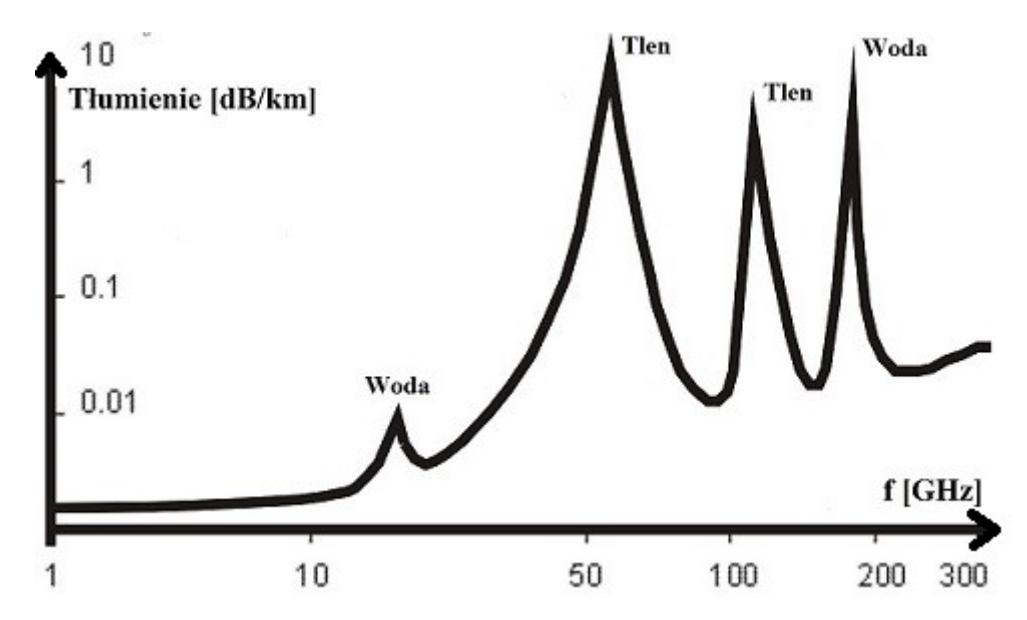

Wykres przedstawia tłumienie fali elektromagnetycznej w funkcji częstotliwości rozchodzącej się w

- A. szkle.
- B. lodzie.
- C. próżni.
- D. powietrzu.

#### **Zadanie 4.**

Apertura numeryczna NA (Numerical Aperture) w światłowodach włóknistych jest równa

- A. sinα
- B. cosα
- C. ctgα
- D. tgα

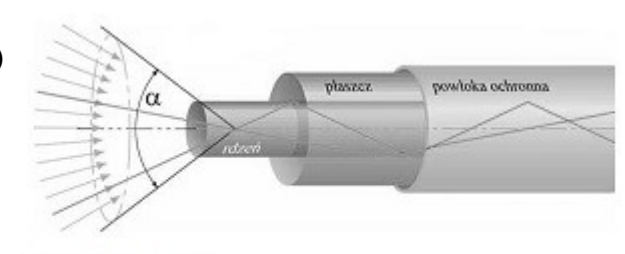

 $\alpha$  – kąt akceptacji

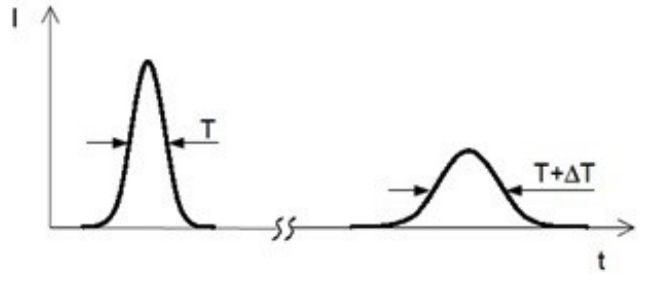

# **Zadanie 5.**

Rysunek przedstawia narzędzie stosowane do

- A. obcinania włókna optycznego.
- B. nakładania powłoki światłowodu.
- C. wyrównywania włókna optycznego.
- D. zdejmowania powłoki światłowodu.

## **Zadanie 6.**

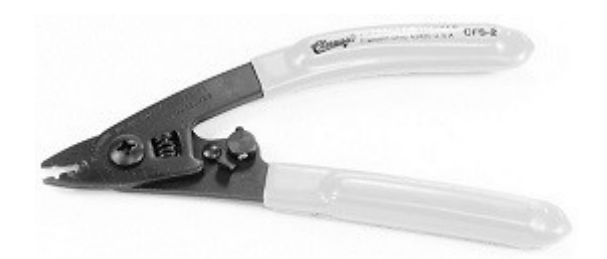

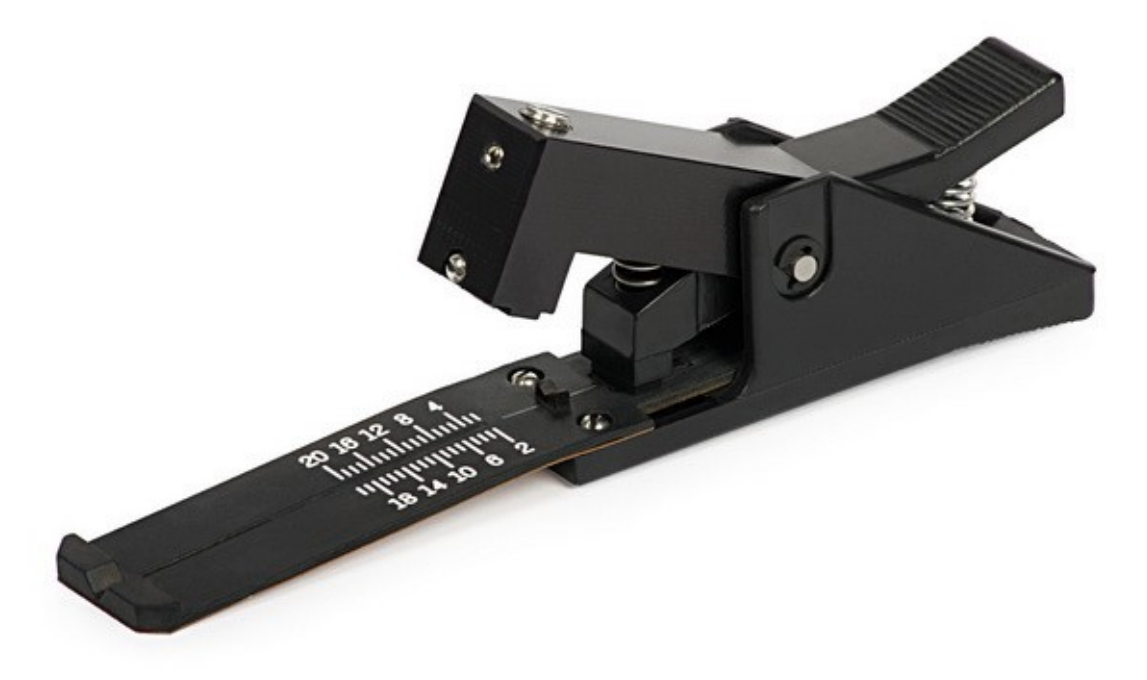

Narzędzie przedstawione na rysunku służy do

- A. pomiaru średnicy kabli.
- B. wyrównywania powłoki kabla.
- C. spawania włókien światłowodowych.
- D. obcinania włókien światłowodowych.

#### **Zadanie 7.**

Na rysunku przedstawiono

- A. ruter brzegowy.
	- B. centralę cyfrową.
	- C. przełącznicę optyczną.
	- D. przełącznik zarządzalny.

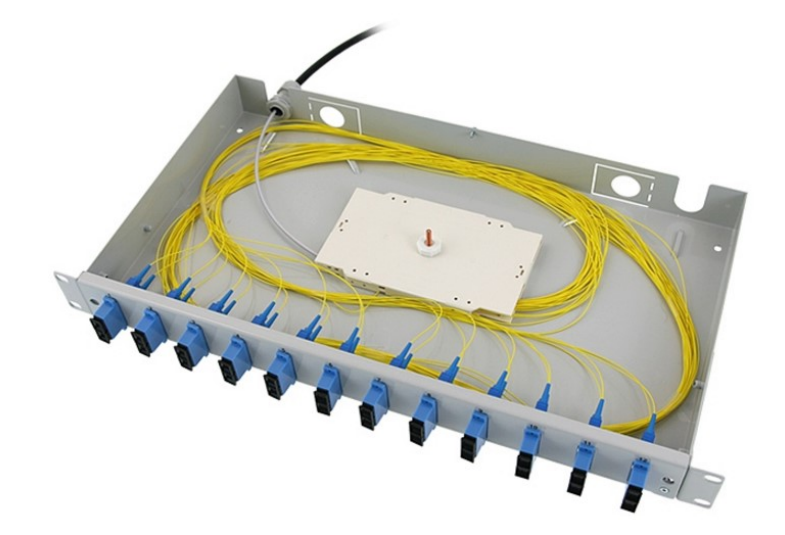

## **Zadnie 8.**

Długość światłowodowego włókna optycznego wynosi 30 km. Ile wynosi tłumienność jednostkowa światłowodu, jeżeli tłumienie całego włókna jest równe At= 5,4 dB?

- A. 0,18 dB/km
- B. 0,18 dB/m
- C. 0,4 dB/km
- D. 0,4 dB/m

## **Zadanie 9.**

W jakich jednostkach jest podawany zysk energetyczny anteny w odniesieniu do dipola półfalowego?

- A. dB
- B. dBi
- C. dBd
- D. dBc

#### **Zadanie 10.**

Jaką charakterystykę promieniowania anteny przedstawia rysunek?

- A. Poziomą.
- B. Wertykalną.
- C. Przestrzenną.
- D. Horyzontalną.

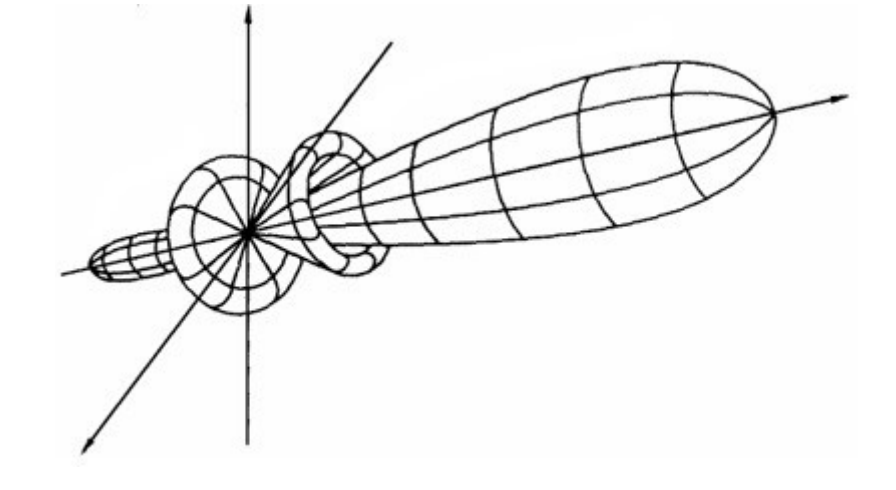

# **Zadanie 11.**

Przepływność podstawowej jednostki transportowej STM – 1 w systemie SDH wynosi

- A. 155,52 Mb/s
- B. 155,52 kb/s
- C. 622,08 Mb/s
- D. 622,08 kb/s

## **Zadanie 12.**

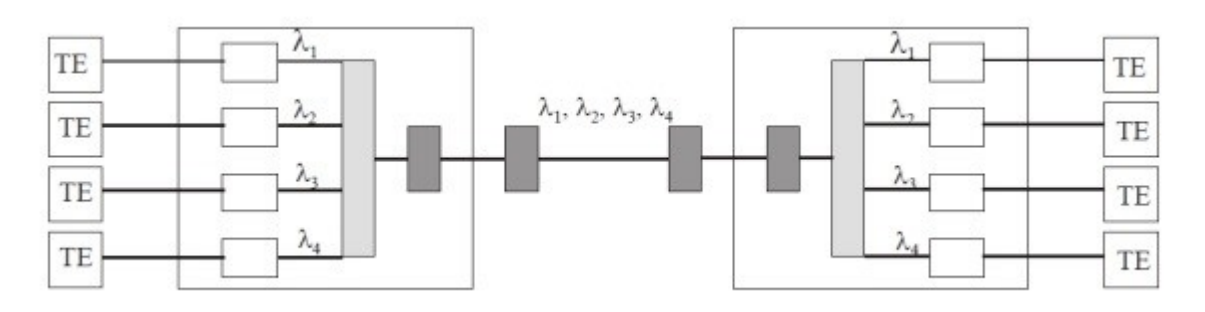

Rysunek przedstawia zwielokrotnienie

- A. TDM (*Time Division Multiplexing*).
- B. CDM (*Code Division Multiplexing*).
- C. FDM (*Frequency-division multiplexing*).
- D. WDM (*Wavelength Division Multiplexing*).

#### **Zadanie 13.**

Jakiego rodzaju zwielokrotnienie jest stosowane w systemie PDH?

- A. WDM (*Wavelength Division Multiplexing*).
- B. FDM (*Frequency Division Multiplexing*).
- C. TDM (*Time Division Multiplex*ing).
- D. CDM (*Code Division Multiplexing*).

#### **Zadanie 14.**

Struktura ramki którego systemu jest przedstawiona na rysunku?

- A. PCM 24
- B. PCM 30
- C. PCM 30/32
- D. PCM 24/32

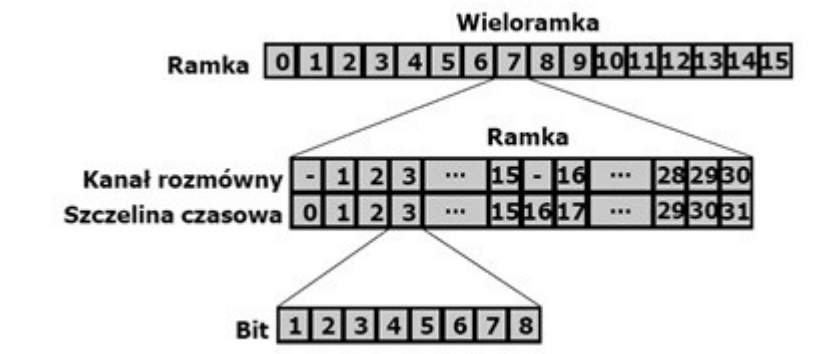

#### **Zadanie 15.**

W węzłach sieci jako wtórne źródło sygnałów synchronizacyjnych stosuje się

- A. PRC (*Primary Reference. Clock*).
- B. SSU (*Synchronization Supply Unit*).
- C. SEC (*Synchronous Equipment Clock*).
- D. SDU (*Synchronization Distribution Unit*).

# **Zadanie 16.**

Na rysunku pokazano profil stosowany do montażu

- A. anten kierunkowych.
- B. urządzeń sieciowych.
- C. kabli napowietrznych.
- D. wyłączników nadprądowych.

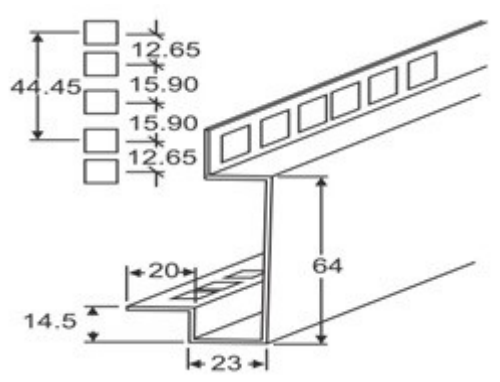

# **Zadnie 17.**

Z ilu sekcji jest złożone pole komutacyjne znajduje się na rysunku?

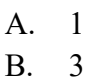

- C. 4
- D. 9

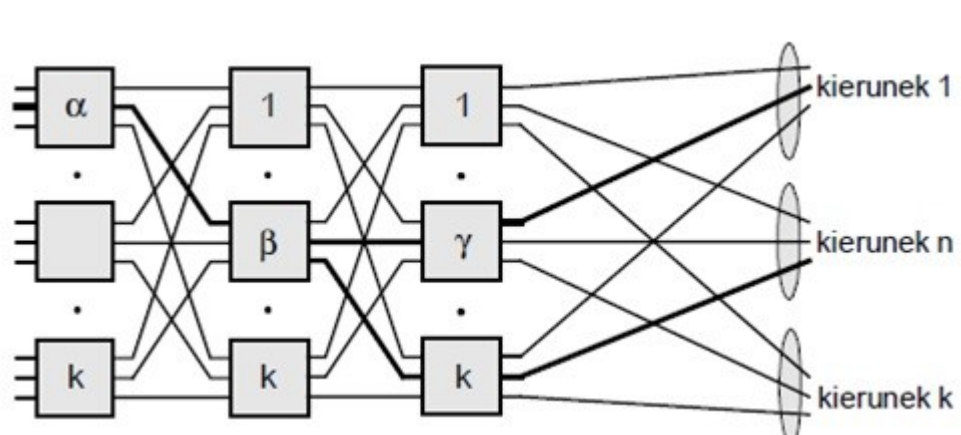

# **Zadanie 18.**

Dla zachowania prawidłowej pracy urządzeń w serwerowni **nie jest** konieczna kontrola

- A. wilgotności.
- B. temperatury.
- C. poziomu zapylenia.
- D. natężenia oświetlenia.

## **Zadanie 19.**

Najlepszym środkiem gaśniczym w serwerowni, nienarażającym urządzeń na uszkodzenie, jest

- A. gaśnica pianowa.
- B. gaśnica wodno-pianowa.
- C. gaśniczy system gazowy.
- D. system zraszaczy sufitowych.

## **Zadanie 20.**

Transmisja, w której pojedynczy pakiet jest kopiowany i wysyłany do wszystkich stacji sieciowych, nazywa się

- A. unicast.
- B. ringcast.
- C. multicast.
- D. broadcast.

# **Zadanie 21.**

Które z zdań dotyczących komutacji pakietów **nie jest** prawdziwe?

- A. Pakiety przesyłane są zawsze tą samą drogą, nawet jeśli trasa zostanie uszkodzona.
- B. Występują opóźnienia związane z buforowaniem pakietów w ruterach.
- C. Węzeł kieruje pakiet na bazie informacji pobranej z nagłówka.
- D. Uszkodzona trasa jest zastępowana działającą alternatywną.

## **Zadanie 22.**

Ile wynosi natężenie całodobowego ruchu telekomunikacyjnego w pojedynczej linii, jeżeli jest ona zajęta przez 12 h?

- A. 0,5 Erl
- B. 0,6 Erl
- C. 2 Erl
- D. 6 Erl

## **Zadanie 23.**

Który z komunikatów **nie występuje** w pierwszej wersji protokołu zarządzania siecią SNMPv1 (*Simple Network Management Protocol*) ?

- A. Response
- B. Inform
- C. Trap
- D. Get

# **Zadanie 24.**

Algorytmy kolejkowania implementowane w urządzeniach sieciowych umożliwiają

- A. sprawdzenie spójności danych.
- B. sterowanie ruchem sieciowym.
- C. retransmisję segmentów.
- D. korekcję błędów.

## **Zadanie 25.**

Do zadań aktywnego systemu bezpieczeństwa w sieciach **nie zalicza** się

- A. sprawdzania autentyczności użytkownika.
- B. zapewnienia integralności danych.
- C. zapewnienia poufności danych.
- D. kontroli treści danych.

## **Zadanie 26.**

Aby skonfigurować telefon IP do działania w sieci, do której jest podpięty, **nie jest** wymagany adres

- A. IP (stały lub z DHCP).
- B. bramy sieciowej.
- C. fizyczny MAC.
- D. serwera SIP.

# **Zadanie 27.**

Rysunek przedstawia

- A. wzmacniacz światłowodowy (*EDFA*).
- B. wzmacniacz światłowodowy (*SOA*).
- C. optyczne przełączanie pakietów (*OPS*).
- D. optyczne przełączanie paczek (*OBS*).

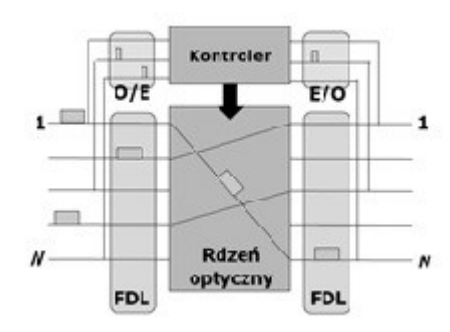

## **Zadanie 28.**

Do obliczenia adresu sieci, mając dany adres hosta i maskę sieci w zapisie binarnym, należy zastosować operator logiczny

- A. negacji iloczynu (*NAND*).
- B. negacji sumy (*NOR*).
- C. iloczynu (*AND*).
- D. sumy (*OR*).

## **Zadanie 29.**

Adres interfejsu rutera to 192.200.200.5/26. Ile jeszcze urządzeń może pracować w tej podsieci?

- A. 61
- B. 62
- C. 63
- D. 64

# **Zadanie 30.**

Który z wymienionych adresów IPv4 jest adresem publicznym?

- A. 10.10.1.1 B. 126.255.1.1
- C. 172.31.255.251
- D. 192.168.1.2

# **Zadanie 31.**

Z którym adresem przeznaczenia IPv6 pakiet **nie jest** wysyłany poza pojedynczy węzeł sieci oraz **nie jest**  przesyłany przez rutery?

- A.  $::/128$
- $B. : : 1/128$
- C. ff00::/8
- D. 2001:db8:0:1::1

## **Zadanie 32.**

Który z protokołów rutingu do wyznaczenia trasy uwzględnia stan łącza i koszt trasy?

- A. OSPF (*Open Shortest Path First*).
- B. IGRP (*Interior Gateway Routing Protocol*).
- C. RIPv1 (*Routing Information Protocol version 1*).
- D. RIPv2 (*Routing Information Protocol version 2*).

# **Zadanie 33.**

W jakim celu rutery korzystające z protokołu OSPF porozumiewają się ze sobą za pomocą pakietów Hello?

- A. Diagnozowania połączenia pomiędzy ruterami.
- B. Żądania od ruterów dodatkowych informacji o dowolnych wpisach.
- C. Przesłania skróconej listy bazy danych stanu łącza rutera wysyłającego.
- D. Tworzenia i podtrzymywania ,,przyległości" z innymi ruterami w sieci.

#### **Zadanie 34.**

Który z protokołów rutingu jest stosowany do wymiany informacji o trasach pomiędzy różnymi systemami autonomicznymi?

- A. BGP (*Border Gateway Protocol*).
- B. OSPF (*Open Shortest Path First*).
- C. RIP (*Routing Information Protocol*).
- D. IGRP (*Interior Gateway Routing Protocol*).

#### **Zadanie 35.**

Ile interfejsów ma ruter RA którego adresacja portów jest przedstawiona na rysunku?

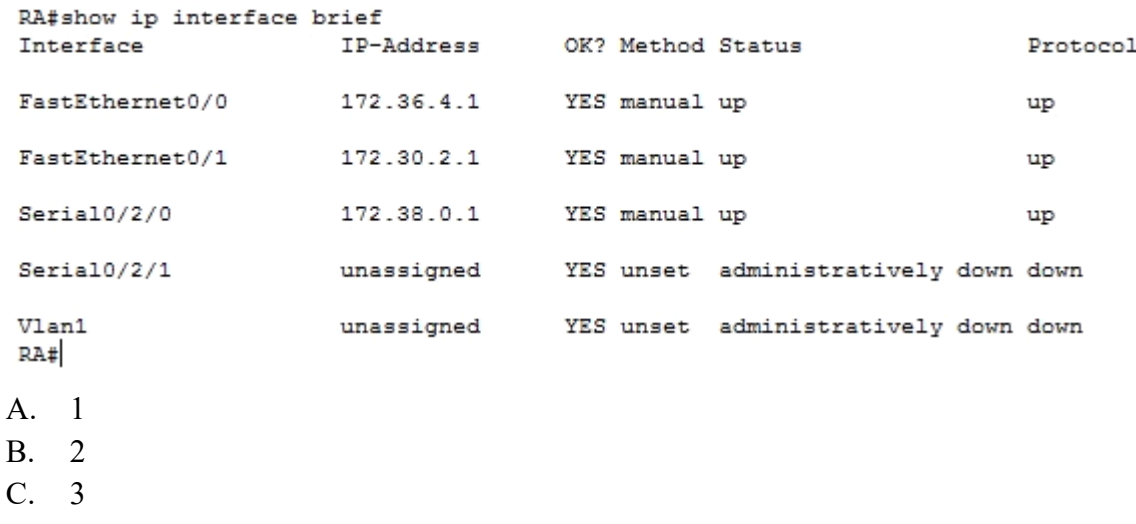

D. 4

# **Zadanie 36.**

Na rysunku przedstawiono mapę sieci wraz z adresami. Który z adresów umożliwi prawidłową komunikację na interfejsie Fa0/0 rutera R2?

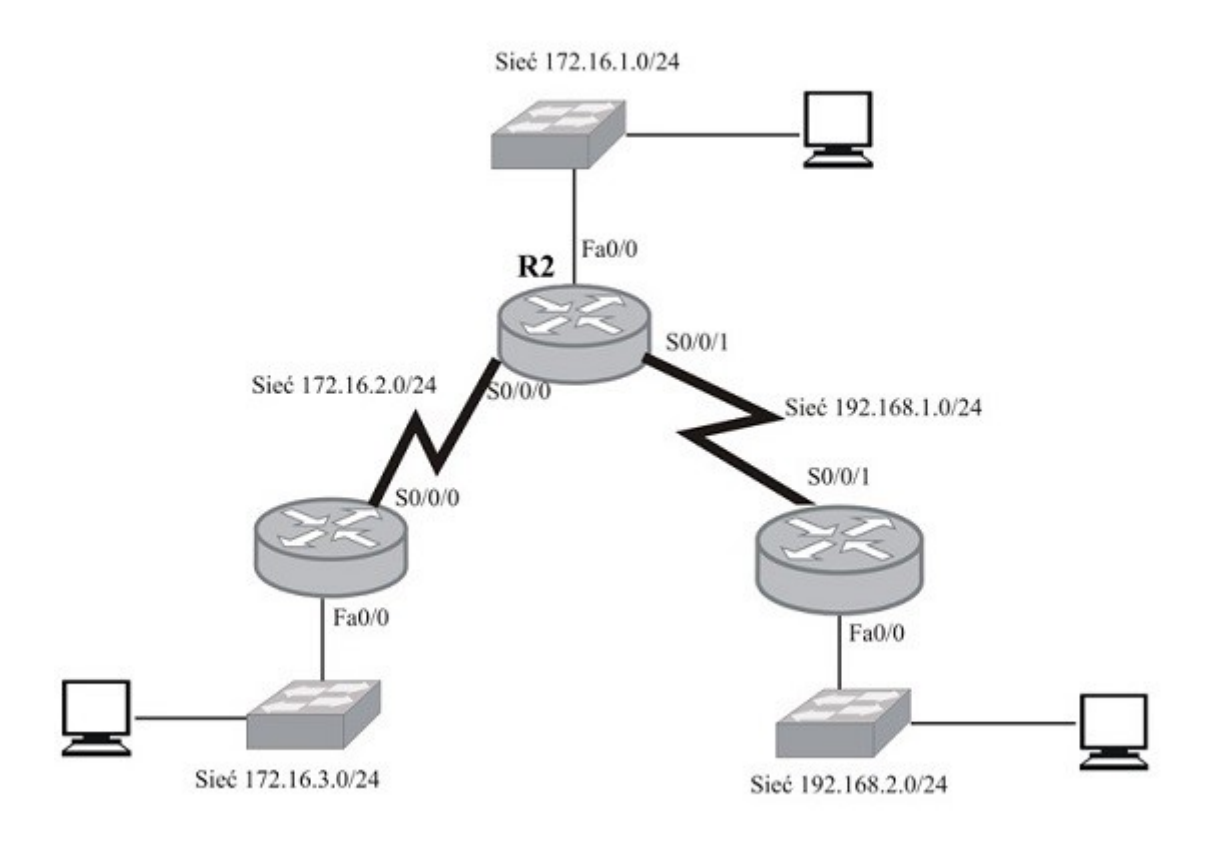

- A. 172.16.1.1/24
- B. 172.16.1.0/24
- C. 192.168.2.1/24
- D. 192.168.2.0/24

## **Zadanie 37.**

Program narzędziowy w systemach rodziny Windows, który wyświetla i umożliwia zmiany tablicy trasowania pakietów, to

- A. route
- B. tracert
- C. netstat
- D. ipconfig

## **Zadanie 38.**

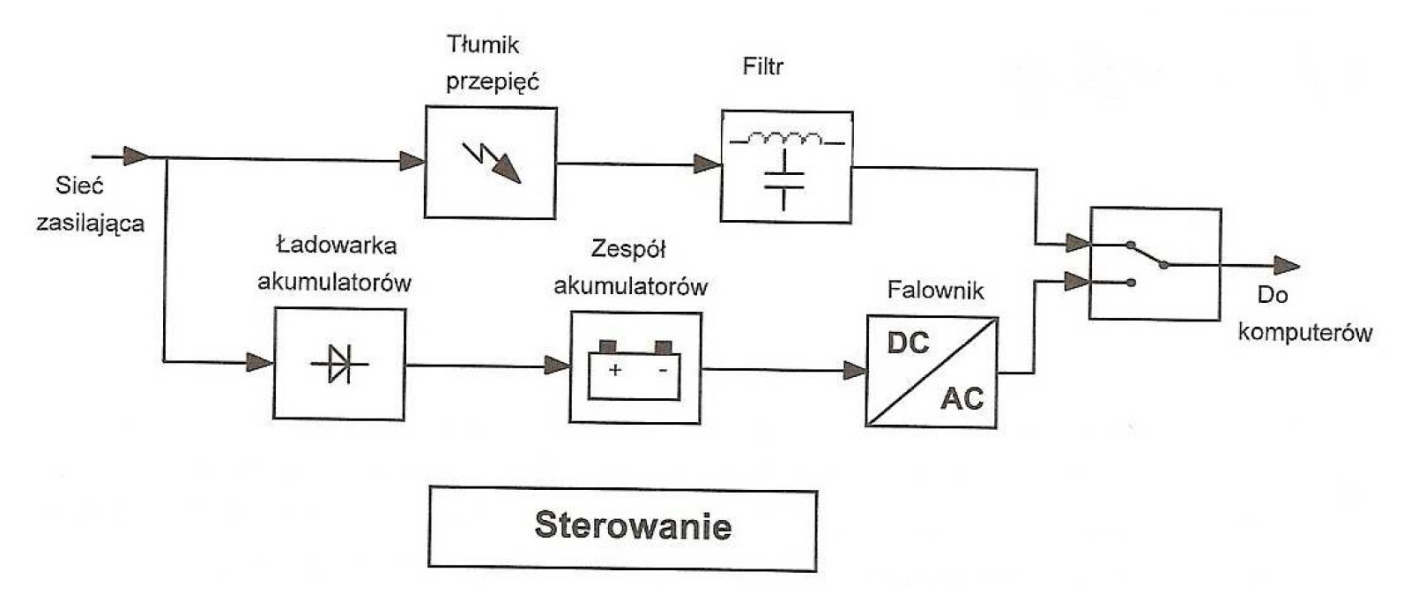

Zasilacz UPS (*Uninterruptible Power Supply*), którego schemat blokowy jest przedstawiony na rysunku, **nie zabezpiecza**

- A. prądem różnicowym.
- B. zanikiem napięcia z sieci.
- C. przepięciem pochodzącym z sieci.
- D. częstotliwościami innymi niż sieciowa.

#### **Zadanie 39.**

Urządzenie na obudowie którego znajduje się symbol przedstawiony na rysunku

- A. ma zacisk do połączenia z przewodem ochronnym.
- B. nie ma zacisku do połączenia z przewodem ochronnym.
- C. nie wymaga koordynacji ze środkami ochrony zastosowanymi w obwodzie zasilającym.
- D. jest zasilane napięciem bardzo niskim, czyli 50 V prądu przemiennego i 120 V nietętniącego prądu stałego.

#### **Zadanie 40.**

Zapora sieciowa filtrująca

- A. wykonuje połączenie z serwerem w imieniu użytkownika.
- B. odsyła wszystkie pakiety do zdalnych serwerów w celu ich sprawdzenia.
- C. zmienia adres hosta wewnętrznego w celu ukrycia przed zewnętrznym monitoringiem.
- D. monitoruje przepływające przez nią pakiety IP według wcześniej zdefiniowanych reguł.

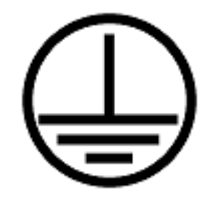